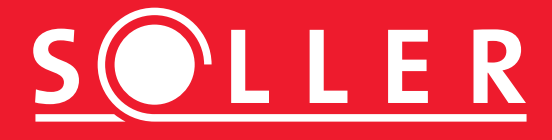

## **BEISPIEL PDF**

Einfach nur damit man einen PDF-Link sieht.